## Numerik von Differentialgleichungen - Blatt 1, für den 10. 3. 2015

Wir betrachten für das Anfangswertproblem  $y(0) = y_0$  und  $y'(t) = f(t, y(t))$   $\forall t \in [0, T]$ das explizite Eulerverfahren mit Schrittweite  $h \in \mathbb{R}^+$  und Stützstellen  $t_j = hj$ :

$$
y_{j+1} := y_j + h f(t_j, y_j) \qquad \forall j \in \mathbb{N} : 0 \le j < T/h
$$

Dadurch werden Näherungen  $y_j \approx y(t_j)$  erhalten.

1. Für  $M \in \mathbb{R}^{n \times n}$  und  $A \in \mathbb{R}^{n \times n}$ , beide symmetrisch positiv definit,  $f \in C([0, T], \mathbb{R}^n)$ und Startwerten  $y_0, z_0 \in \mathbb{R}^n$  seien  $y, z \in C^1([0, T], \mathbb{R}^n)$  Lösungen von

$$
y(0) = y_0
$$
  
\n
$$
x(0) = z_0
$$
  
\n
$$
My'(t) + Ay(t) = f(t)
$$
  
\n
$$
y(t) = f(t)
$$
  
\n
$$
\forall t \in [0, T],
$$
  
\n
$$
Mz'(t) + Az(t) = f(t)
$$
  
\n
$$
\forall t \in [0, T].
$$

Zeigen Sie elementar

$$
||y(t) - z(t)||_M \le ||y_0 - z_0||_M \qquad \forall t \in [0, T],
$$

wobei die M-Norm als  $\|\cdot\|_M : x \mapsto$ √  $x^T M x$  definiert ist.

2. Katz und Maus. Eine Katze jagt in einer  $(x, y)$ -Ebene einer Maus hinterher. Dabei läuft sie stets mit betragsmäßig konstanter Geschwindigkeit  $v_K = 2$  direkt auf die Maus zu. Die Maus ihrerseits möchte auf direkten Wege mit Geschwindigkeit  $v_M = 1$ in ihr Loch fliehen, das sich im Punkt (0, 1) befindet. Die Maus befinde sich zur Zeit  $t = 0$  im Punkt  $(0, 0)$  und die Katze im Punkt  $(1, 0)$ .

Schafft es die Maus? Wenn nicht, wann und wo kommt die Katze zu ihrer Mahlzeit?

Stellen Sie eine Differentialgleichung zur Bestimmung der Bahnkurve der Katze auf, und lösen Sie dieses näherungsweise mit dem Eulerverfahen. Plotten Sie die Bahnkurve.

3. Betrachten Sie das Fadenpendel mit Länge l und Masse  $m$ . Verwenden Sie das Newtonsche Gesetz um eine Dgl 2. Ordnung für die Auslenkung  $\alpha$  zu erhalten. Führen Sie diese in ein System erster Ordnung über.

Verwenden Sie alternativ das Hamiltonsche Prinzip, wobei die Position  $q = \alpha$ , und der Impuls  $p = ml^2 \dot{\alpha}$  ist. Die Energiefunktion ist

$$
H(p,q) = -mgl\cos(q) + \frac{1}{2ml^2}p^2.
$$

Geben Sie die Hamiltonschen Bewegungsgleichungen an, und setzen sie beide Methoden in bezug.

Wählen Sie  $m = g = l = 1$ , und AB  $\alpha(0) = 45^{\circ}$  und  $\alpha'(0) = 0$ , und bestimmen Sie Näherungslösungen mit dem expliziten Eulerverfahren. Plotten Sie  $\alpha(t)$ , die Energie  $H(p(t), q(t))$ , und die Kurve  $(q(t), p(t))$ . Wählen Sie die Schrittweite h geeignet um für  $T = 10000$  noch sinnvolle Ergebnisse zu erhalten.

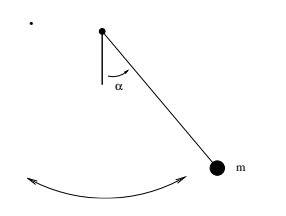